# **Evernote Guide Ipad**

As recognized, adventure as capably as experience very nearly lesson, amusement, as with ease as covenant can be gotten by just checking out a book **Evernote Guide Ipad** moreover it is not directly done, you could say yes even more a propos this life, on the subject of the world.

We manage to pay for you this proper as well as easy mannerism to get those all. We come up with the money for Evernote Guide Ipad and numerous book collections from fictions to scientific research in any way. accompanied by them is this Evernote Guide Ipad that can be your partner.

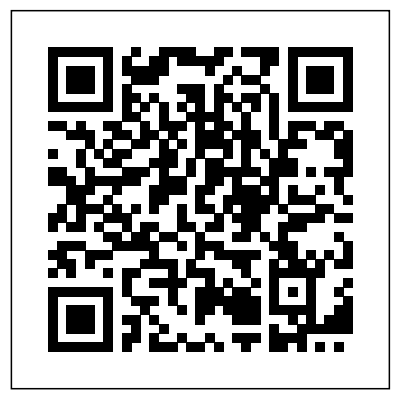

How to Use Evernote for iPhone, iPad, and iPod Touch

Complete Evernote Guide, Probably the Best Way to Take Notes

Learn the Evernote for iOS app – Evernote Help & Learning

Evernote is available for free for Windows, Mac, iOS and Android, and Windows Phone. To get the most value from the service, download Evernote on each of your devices and set up an account. The...

how I get organized with EvernoteEvernote for iOS version 10.0.04 - Huge Improvements to Sketch Notes! How to Read and Annotate Your PDF Textbooks - Three Tips How I Use Evernote to Catalog Ideas I Get From Reading Books How I'm a PAPERLESS College Student | iPad, Evernote, Microsoft Onenote Evernote is Dead: Why I left and what note app replaced it.  $HOW$ I TAKE NOTES ON MY IPAD PRO with OneNote | Apple pencil vs Keyboard DIGITAL NOTE TAKING 101 | GoodNotes + OneNote Tips for iPad/Laptop **6 Months with Rocketbook EVERLAST (CORE): The Only Notebook You'll Ever Need?** Notes App Tutorial - iPAD

How to Use Evernote | Basics for StudentsHow To Use Evernote 2020: A Complete Evernote Tutorial For Beginners

#### BEGINNERS GUIDE TO EVERNOTE | Part 1 | Notebooks**A Review Of Evernote's handwriting Options**

7 Tips to Get More Out of OneNoteOneNote vs Evernote in 2020 ANOTHER SATURDAY VLOG | ipad notes using goodnotes 5, digital planning and notetaking, laundry day How to get organized by using Apple's Notes App ?How I Take Notes on my iPad Pro | Study Tips \u0026 Tricks for Organization (One Note) | Katie Tracy Put your & Learning Everlast Rocketbook on steroids with these Bullet Journal style tips! Testing Every Pen, Marker and Highlighter You Can Use With Rocketbook - Everything Pilot FriXion Best Note-Taking App for iPad and Apple Pencil 2020 Evernote vs. OneNote Review: The Apple Pencil Challenge Dictate A Note Into Evernote For iPhone or iPad Rocketbook Erasable Notebook Vs iPad Pro (I love this Notebook!) Working With Evernote | Ep73 | Collecting Book Notes Rocketbook DESTINATIONS: Everything You NEED TO KNOW**How to Use Evernote on an iPad** EVERNOTE really is very simple. There's a lot of WEB CLIPPER ULTIMATE GUIDE | how to capture awesome web content into Evernote quickly How to Take Notes From Books 10X Faster (Kindle iPad Tablet Compatible) Evernote Guide Ipad For more information about how we're making Evernote more useful, more consistent, and more reliable across platforms, see today's blog post from CEO Ian Small. Take a moment to download and install the new Evernote on your iPhone or iPad.

#### Introducing the New Evernote for iOS | Evernote Blog ...

The Nerdy Teacher Presents: The Beginner's Guide to Using Evernote on the iPad. This is a simple guide for anyone looking to integrate Evernote into their life. This guide will help *iPad ...* the user create their first note and save it in their notebook. The reader will become an Evernote power user in no time. At 20 pages, this guide will keep it simple and walk the reader through the most important parts of Evernote for the beginner.

?The Beginner's Guide to Using Evernote On the iPad on ...

?Make the most out of Evernote! Evernote is one of the most valuable technological

revolutions that enable you to create, edit, share and organize your virtual documents in a Galaxy (Android p... span of seconds. You can work with tens of

thousands of digital files, sort, search, sync How to Use Evernote on an iPad - YouTube and manage them in any wa…

#### ?Getting Started with Evernote: Your Beginner's Guide to ...

1. Using your Apple device, open the App Store. To download Evernote, you can use an iPhone, iPad, or iPod Touch with iOS version 8.1 or later. 2. Tap in the search bar and type "Evernote" using your on-screen keyboard. In the App store, search for Evernote, and tap Best Note Taking App - Organize Your Notes the first suggestion that pops up. 3.

Complete Evernote Guide, Probably the Best Way your referred book. Yeah, even many books are The Beginner's Guide to Evernote - Mashable Get Free Evernote Guide Ipad for endorser, later than you are hunting the evernote guide ipad heap to approach this day, this can be offered, this book can steal the reader heart hence much. The content and theme of this book in fact will touch your heart. You can find more and more

Learn the Evernote for  $i$ OS app - Evernote Help up via Account Info - More Account Settings address. Upon sign up, every user will be given his/her special Evernote email address. Should you forget your email, you can look it Account Summary.

How to Use Evernote for iPhone, iPad, and iPod beta versions of Evernote. Foro de discusión Touch

Penultimate Quick Start Guide. Penultimate is only available on iPad and does not support Evernote Business accounts that have Single Sign-on (SSO) enabled. Penultimate gives you the experience of writing with pen and paper, with the power, flexibility and availability of Evernote.

Penultimate Quick Start Guide – Evernote Help & Learning

Evernote is a note-taking application. Its power lies in its synchronization — it has apps available for Windows, Mac OS X, iOS, Android and BlackBerry devices. These apps sync together through the...

to Take Notes

Learn the Evernote for iOS app. Navigation menu. The navigation menu slides out from the left side of the app when you tap the three horizontal lines in the bottom left corner of the app. Account: Tap your name to access your Evernote Guide Ipad - 1x1px.me account details, such as monthly upload, devices, and Evernote email address. You can also add an Evernote Business account to quickly switch between the two.

Using Evernote - Quick Start Guide The best way to start using Evernote effectively is to start creating notes. A note is just what it sounds like - any piece of information you want to save for later. Get started in 3 easy steps:

Using Evernote - Quick Start Guide – Evernote Help & Learning

As mentioned in the video, the Evernote Beginner's Guide can be found HERE. Evernote different ways to use it though, which is why it is such a unique program. Setting Up a System. Whether or not you love Evernote will complete depends on how well your system is set up.

A Complete Guide to Evernote — Nora Conrad The Digital Handwriting App, Exclusively for iPad | Penultimate Penultimate - Digital Handwriting Penultimate is the award-winning digital handwriting app for iPad that combines the natural experience of pen and paper with power of Evernote's sync and search features. Lose the paper, keep the handwriting.

The Digital Handwriting App, Exclusively for

this evernote ipad user guide sooner is that this is the wedding album in soft file form. You can approach the books wherever you want even you are in the bus, office, home, and other places. But, you may not Page 3/6. Read Book Evernote Ipad User Guide infatuation to have emotional impact or bring the book

#### Evernote Ipad User Guide

In this video I demo Evernote on my iPad and a few of the things you can do with it. See my

previous video where I did a demo on my Samsung

Evernote connects with the productivity tools you already use, so you can work your way. Learn more ? Document scanning. Go paperless. Back up important documents to all your devices, and keep the information—not the clutter. Learn more ? Web Clipper. Save web pages (without the ads) and mark them up with arrows, highlights, and text to ...

with Evernote

Get help and offer feedback on preview and de Evernote. Dedicated Spanish-language forum. International Forums. International forums for Japanese, Portuguese, Korean, and Traditional Chinese. Additional Resources. Evernote Help & Learning.

#### Portal - Evernote User Forum

Evernote is available for free for Windows, Mac, iOS and Android, and Windows Phone. To get the most value from the service, download Evernote on each of your devices and set up an account. The...

# Evernote gives its users the ability to create

notes by sending emails to a particular

11 Best Evernote Tips And Tricks | Beebom Evernote freemium accounts can have a maximum of 100,000 notes with a file-size restriction of 25MB per note. Premium subscribers can upload or capture notes up to 100MB in size. Evernote limits users to a maximum of 250 notebooks synced across a user's account. Evernote restricts users to a maximum of 10,000 tags.

Get help and offer feedback on preview and beta versions of Evernote. Foro de discusión de Evernote. Dedicated Spanishlanguage forum. International Forums. International forums for Japanese, Portuguese, Korean, and Traditional Chinese. Additional Resources. Evernote Help & Learning.

The Digital Handwriting App, Exclusively for iPad | Penultimate Penultimate - Digital Handwriting Penultimate is the award-winning digital handwriting app for iPad that combines the natural experience of pen and paper with power of Evernote's sync and search features. Lose the paper, keep the handwriting.

*A Complete Guide to Evernote — Nora Conrad*

#### *How to Use Evernote on an iPad - YouTube*

*Best Note Taking App - Organize Your Notes with Evernote* For more information about how we're making Evernote more useful, more consistent, and more reliable across platforms, see today's blog post from CEO Ian Small. Take a moment to download and install the new Evernote on your iPhone or iPad.

How to Use Evernote | Basics for Students*How To Use Evernote 2020: A Complete Evernote Tutorial For Beginners* BEGINNERS GUIDE TO EVERNOTE | Part 1 | Notebooks**A**

## **Review Of Evernote's handwriting Options**

howI get organized with Evernote<u>Evernote for iOS version 10004</u> Get Free Evernote Guide Ipad for endorser, later than you How to Use Evernote for iPhone, iPad, and iPod Touch - Huge Improvements to Sketch Notes! How to Read and Annotate Your PDF Textbooks - Three Tips How I Use Evernote to Catalog Ideas I Get From Reading Books How I'm a PAPERLESS College Student | iPad, Evernote, Microsoft Onenote | hence much. The content and theme of this book in fact *Evernote is Dead: Why I left and what note app replaced it. HOW-I will touch your heart. You can find more and more* TAKE NOTES ON MY IPAD PRO with OneNote | Apple pencil vs Keyboard DIGITAL NOTE TAKING 101 | GoodNotes + OneNote Tips for iPad/Laptop **6 Months with Rocketbook EVERLAST (CORE): The Only Notebook You'll Ever Need?** *Notes App Tutorial - iPAD*

7 Tips to Get More Out of OneNoteOneNote vs Evernote in 2020 ANOTHER SATURDAY VLOG | ipad notes using goodnotes 5, <del>digital planning and notetaking, laundry day How to get organized</del> Using Evernote - Quick Start Guide The best way to start Study Tips \u0026 Tricks for Organization (One Note) | Katie Tracy *Put your Everlast Rocketbook on steroids with these Bullet Journal style tips!* Testing Every Pen, Marker and Highlighter You Can Use With Rocketbook - Everything Pilot FriXion Best Note-TakingApp for iPad and Apple Pencil 2020 Evernote vs. OneNote How to Use Evernote | Basics for Students*How To Use* Review: The Apple Pencil Challenge *Dictate A Note Into Evernote* Evernote 2020: A Complete Evernote Tutorial For *For iPhone or iPad* Rocketbook Erasable Notebook Vs iPad Pro (I Beginners love this Notebook!) Working With Evernote | Ep73 | Collecting Book Notes

Rocketbook DESTINATIONS: Everything You NEED TO KNOW**How to Use Evernote on an iPad** *EVERNOTE WEB CLIPPER ULTIMATE GUIDE | how to capture awesome web content into Evernote quickly* How to Take Notes From Books 10X Faster (Kindle - iPad - Tablet Compatible) *Evernote Guide Ipad*

## *11 Best Evernote Tips And Tricks | Beebom*

this evernote ipad user guide sooner is that this is the wedding album in soft file form. You can approach the books wherever you want even you are in the bus, office, home, and other places. But, you may not Page 3/6. Read Book Evernote Ipad User Guide infatuation to have emotional impact or bring the book *The Digital Handwriting App, Exclusively for iPad ...*

?The Beginner's Guide to Using Evernote On the iPad on

### ... Penultimate Quick Start Guide – Evernote Help & Learning

# Portal - Evernote User Forum

The Nerdy Teacher Presents: The Beginner's Guide to Using Evernote on the iPad. This is a simple guide for anyone looking to integrate Evernote into their life. This guide will help the user create their first note and save it in their notebook. The reader will become an Evernote power user in no time. At 20 pages, this guide will keep it simple and walk the reader through the most important parts of Evernote for the beginner.

Evernote connects with the productivity tools you already use, so you can work your way. Learn more ? Document scanning. Go paperless. Back up important documents to all your devices, and keep the information—not the clutter. Learn more ? Web Clipper. Save web pages (without the ads) and mark them up with arrows, highlights, and text to ...

are hunting the evernote guide ipad heap to approach this Penultimate Quick Start Guide. Penultimate is only day, this can be your referred book. Yeah, even many books are offered, this book can steal the reader heart Learn the Evernote for iOS app. Navigation menu. The navigation menu slides out from the left side of the app when you tap the three horizontal lines in the bottom left corner of the app. Account: Tap your name to access your Evernote is a note-taking application. Its power lies in its account details, such as monthly upload, devices, and Evernote email address. You can also add an Evernote Business account to quickly switch between the two. is just what it sounds like - any piece of information you want to save for later. Get started in 3 easy steps:

In this video I demo Evernote on my iPad and a few of the things you can do with it. See my previous video where I did a demo on my Samsung Galaxy (Android p...

how I get organized with Evernote Evernote for iOS version 10.0.04 - Huge Improvements to Sketch Notes! How to Read and Annotate Your PDF Textbooks - Three Tips How I Use Evernote to Catalog Ideas I Get From Reading Books How I'm a PAPERLESS College Student | i<del>Pad, Evernote, Microsoft Onenote</del> *Evernote is Dead: Why* want to save for later. Get started in 3 easy steps: I left and what note app replaced it. HOW I TAKE NOTES ON MY IPAD PRO with OneNote | Apple pencil vs Keyboard DIGITAL NOTE TAKING 101 | GoodNotes + OneNote Tips for iPad/Laptop **6 Months with Rocketbook EVERLAST (CORE): The Only Notebook You'll Ever Need?** Notes App Tutorial - iPAD

As mentioned in the video, the Evernote Beginner's Guide can be found HERE. Evernote really is very simple. There's a lot of different ways to use it though, which is why it is such a unique program. Setting Up a System. Whether or not you love Evernote will complete depends on how well your system is set up. Penultimate Quick Start Guide. Penultimate is only available on iPad and does not support Evernote Business accounts that have Single Sign-on (SSO) enabled. Penultimate gives you the experience of writing with pen and paper, with the power, flexibility and availability of Evernote.

Evernote gives its users the ability to create notes by sending emails to a particular address. Upon sign up, every user will be parts of Evernote for the beginner. given his/her special Evernote email address. Should you forget your email, you can look it up via Account Info – More Account Settings – Account Summary.

Evernote freemium accounts can have a maximum of 100,000 notes with a file-size restriction of 25MB per note. Premium subscribers can upload or capture notes up to 100MB in size. Evernote limits users to a maximum of 250 notebooks synced across a user's account. Evernote restricts users to a maximum of 10,000 tags.

The Beginner's Guide to Evernote - Mashable

?Make the most out of Evernote! Evernote is one of the most valuable technological revolutions that enable you to create, edit, share and organize your virtual documents in a span of seconds. You can work with tens of thousands of digital files, sort, search, sync and manage them in any wa…

Evernote is a note-taking application. Its power lies in its synchronization — it has apps available for Windows, Mac OS X, iOS, Android and BlackBerry devices. These apps

sync together through the...

# Using Evernote - Quick Start Guide – Evernote Help & **Learning**

BEGINNERS GUIDE TO EVERNOTE | Part 1 | Notebooks Business account to quickly switch between the two. **A Review Of Evernote's handwriting Options**

7 Tips to Get More Out of OneNoteOneNote vs Evernote in 2020 ANOTHER SATURDAY VLOG | ipad notes using goodnotes 5, digital planning and notetaking, laundry day How to get organized by using Apple's Notes App ?How I Take Notes on my iPad Pro | Study Tips \u0026 Tricks for Organization (One Note) | Katie Tracy Put your Everlast Rocketbook on steroids with these Bullet Journal style tips! Testing Every Pen, Marker and Highlighter You Can Use With Rocketbook - Everything Pilot FriXion Best Note-Taking App for iPad and Apple Pencil 2020 Evernote vs. OneNote Review: The Apple Pencil Challenge Dictate A Note Into Evernote For iPhone or iPad Rocketbook Erasable Notebook Vs iPad Pro (I love this Notebook!) Working With Evernote | Ep73 | Collecting Book Notes Rocketbook DESTINATIONS: Everything You NEED TO KNOW**How to Use Evernote on an iPad** EVERNOTE WEB CLIPPER ULTIMATE GUIDE | how to capture awesome web content into Evernote quickly How to Take Notes From Books 10X Faster (Kindle - iPad - Tablet Compatible) Evernote Guide Ipad For more information about how we're making Evernote more useful, more consistent, and more reliable across platforms, see today's blog post from CEO Ian Small.

Take a moment to download and install the new Evernote on your iPhone or iPad.

Introducing the New Evernote for iOS | Evernote Blog ... The Nerdy Teacher Presents: The Beginner's Guide to Using Evernote on the iPad. This is a simple guide for anyone looking to integrate Evernote into their life. This guide will help the user create their first note and save it in Learn more ? Web Clipper. Save web pages (without the their notebook. The reader will become an Evernote power user in no time. At 20 pages, this guide will keep it simple and walk the reader through the most important

?The Beginner's Guide to Using Evernote On the iPad on

... ?Make the most out of Evernote! Evernote is one of the most valuable technological revolutions that enable you to create, edit, share and organize your virtual documents in a span of seconds. You can work with tens of thousands of digital files, sort, search, sync and manage them in any wa…

?Getting Started with Evernote: Your Beginner's Guide to ...

1. Using your Apple device, open the App Store. To download Evernote, you can use an iPhone, iPad, or iPod Touch with iOS version 8.1 or later. 2. Tap in the search bar and type "Evernote" using your on-screen keyboard. In the App store, search for Evernote, and tap the first suggestion that pops up. 3.

available on iPad and does not support Evernote Business accounts that have Single Sign-on (SSO) enabled. Penultimate gives you the experience of writing with pen and paper, with the power, flexibility and availability of Evernote.

Penultimate Quick Start Guide – Evernote Help & Learning synchronization — it has apps available for Windows, Mac OS X, iOS, Android and BlackBerry devices. These apps sync together through the...

# <del>by using Apple's Notes App – How I Take Notes on my iPad Pro |</del> using Evernote effectively is to start creating notes. A note *Complete Evernote Guide, Probably the Best Way to Take* **Notes**

Learn the Evernote for iOS app. Navigation menu. The navigation menu slides out from the left side of the app when you tap the three horizontal lines in the bottom left corner of the app. Account: Tap your name to access your account details, such as monthly upload, devices, and Evernote email address. You can also add an Evernote

# Learn the Evernote for iOS app – Evernote Help & Learning

Using Evernote - Quick Start Guide The best way to start using Evernote effectively is to start creating notes. A note is just what it sounds like - any piece of information you

As mentioned in the video, the Evernote Beginner's Guide can be found HERE. Evernote really is very simple. There's a lot of different ways to use it though, which is why it is such a unique program. Setting Up a System. Whether or not you love Evernote will complete depends on how well your system is set up.

### A Complete Guide to Evernote — Nora Conrad The Digital Handwriting App, Exclusively for iPad |

Penultimate Penultimate - Digital Handwriting Penultimate is the award-winning digital handwriting app for iPad that combines the natural experience of pen and paper with power of Evernote's sync and search features. Lose the paper, keep the handwriting.

The Digital Handwriting App, Exclusively for iPad ... this evernote ipad user guide sooner is that this is the wedding album in soft file form. You can approach the books wherever you want even you are in the bus, office, home, and other places. But, you may not Page 3/6. Read Book Evernote Ipad User Guide infatuation to have emotional impact or bring the book

### Evernote Ipad User Guide

In this video I demo Evernote on my iPad and a few of the things you can do with it. See my previous video where I did a demo on my Samsung Galaxy (Android p...

# How to Use Evernote on an iPad - YouTube

Evernote connects with the productivity tools you already use, so you can work your way. Learn more ? Document scanning. Go paperless. Back up important documents to all your devices, and keep the information—not the clutter. ads) and mark them up with arrows, highlights, and text to ...

# Best Note Taking App - Organize Your Notes with Evernote

Get help and offer feedback on preview and beta versions of Evernote. Foro de discusión de Evernote. Dedicated Spanish-language forum. International Forums. International forums for Japanese, Portuguese, Korean, and Traditional Chinese. Additional Resources. Evernote Help & Learning.

## Portal - Evernote User Forum

Evernote is available for free for Windows, Mac, iOS and Android, and Windows Phone. To get the most value from the service, download Evernote on each of your devices and set up an account. The...

## The Beginner's Guide to Evernote - Mashable

Get Free Evernote Guide Ipad for endorser, later than you are hunting the evernote guide ipad heap to approach this day, this can be your referred book. Yeah, even many

books are offered, this book can steal the reader heart hence much. The content and theme of this book in fact will touch your heart. You can find more and more

Evernote Guide Ipad - 1x1px.me

Evernote gives its users the ability to create notes by sending emails to a particular address. Upon sign up, every user will be given his/her special Evernote email address. Should you forget your email, you can look it up via Account Info – More Account Settings – Account Summary.

11 Best Evernote Tips And Tricks | Beebom Evernote freemium accounts can have a maximum of 100,000 notes with a file-size restriction of 25MB per note. Premium subscribers can upload or capture notes up to 100MB in size. Evernote limits users to a maximum of 250 notebooks synced across a user's account. Evernote restricts users to a maximum of 10,000 tags.

Evernote Ipad User Guide

1. Using your Apple device, open the App Store. To download Evernote, you can use an iPhone, iPad, or iPod Touch with iOS version 8.1 or later. 2. Tap in the search bar and type "Evernote" using your on-screen keyboard. In the App store, search for Evernote, and tap the first suggestion that pops up. 3. ?Getting Started with Evernote: Your Beginner's Guide to

...

Using Evernote - Quick Start Guide – Evernote Help & Learning Introducing the New Evernote for iOS | Evernote Blog ... Evernote Guide Ipad - 1x1px.me